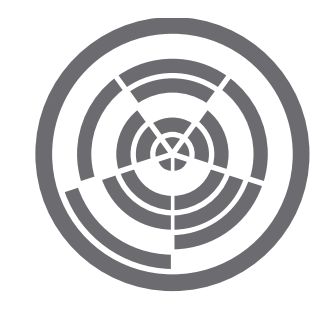

# Web Design

This course will give you all the foundational knowledge necessary to enable you to create stunning, robust, standards compliant web sites.

*You do not require any prior software experience in order to book for this course. However, a grasp of Adobe Photoshop and Adobe Illustrator would be an advantage to a prospective Web Designer. You should be able to use a computer at a basic level.*

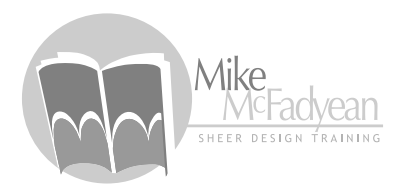

#### [mike@sheerdesigntraining.co.za](mailto:mike%40sheerdesigntraining.co.za%20?subject=Course%20Enquiry) [082 953 6757](tel:082 953 6757)

## Course Outline:

#### *Terminology and Theory*

- Intro to Web Design
- Technology and Terminology
- Principles of good, standards compliant, web design.
- Strategies for Web Designers.

## *HTML5*

- Learn the most imporant language that drives all web pages.
- Practise using Adobe Dreawmeaver to code HTML fast and accurately.
- Understand using HTML for structure.
- Understand semantic HTML tags.
- Understand correct HTML tags for best practise in web design.

## *CSS*

- Learn how to use CSS to create and control web layout.
- Use CSS to style all aspects of your web pages.
- Learn how to use Adobe Dreamweaver to quickly and accurately control your CSS styling.
- Learning how to use CSS to create responsive web pages.

#### *Adobe Dreamweaver*

- User Interface / Web Site and Web Page Setup
- Productivity Tools for coding and creating content.
- Using the CSS Designer and DOM Panel to control your web pages.
- Building links, working with Images, Tables and Forms.
- Creating interactive elements (behaviours and transitions).
- Validating code.
- Setting up FTP and uploading web content.

## *Adobe Photoshop (for Web Design)*

- Building Prototypes using Layers and Artboards.
- Understanding image types and optimisation.
- Using Generator and Export features to extract image assets.
- Extracting CSS styles from Photoshop.
- Roundtripping between Photoshop and Dreamweaver.

#### *Adobe Illustrator (for Web Design):*

- Building wireframes and style tiles.
- Building Prototypes.
- Exporting images and SVG's.
- Extracting CSS properties from Illustrator objects.

#### *Adobe Animate (for Web Design):*

- Understanding HTML5 Canvas.
- Learning the basic tools.
- Keyframing and animating.
- Timeline controls.
- Output of animated / interactive content for use in Web Pages.

#### *Responsive Design:*

- Best Practises for Responsive Design.
- Media Queries.
- Using Dreamweaver and other tools to assist with building compliant responsive designs.

#### *Intro to JavaScript and jQuery:*

- Quickstart intro to using simple JavaScript code to control page elements and styles.
- Quickstart intro to using jQuery for building dynamic behaviours on your web pages.

## *Note:*

- Learners will receive comprehensive original PDF notes and course material.
- An Adobe Certificate of Completion will be issued once the final lesson has been completed.
- An overall Certificate of Competence will be issued upon the successful completion and submission of a post-course assignment.